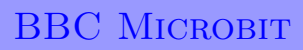

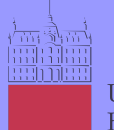

Univerza v Ljubljani Fakulteta za elektrotehniko

# Gor in gol

#### **BBC micro:bit**

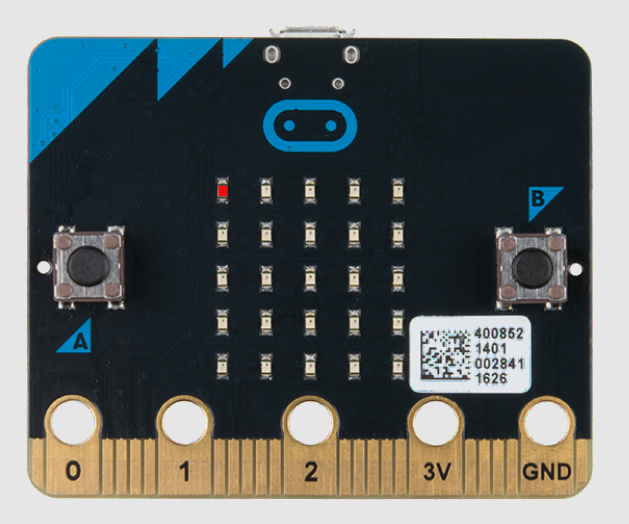

Štejemo naprej in nazaj.

### **Definicija problema**

najprej se izpiše na prikazovalniku vrednost 0. Ko pritisnemo gumb A se vrednost poveča za ena po modulu 10, ko pa pritisnemo gumb B se vrednost znamnjša za 1 po modulu 10.

### **Napotek**

Rešujete na spletni strani micro:bit: https://makecode.microbit.org

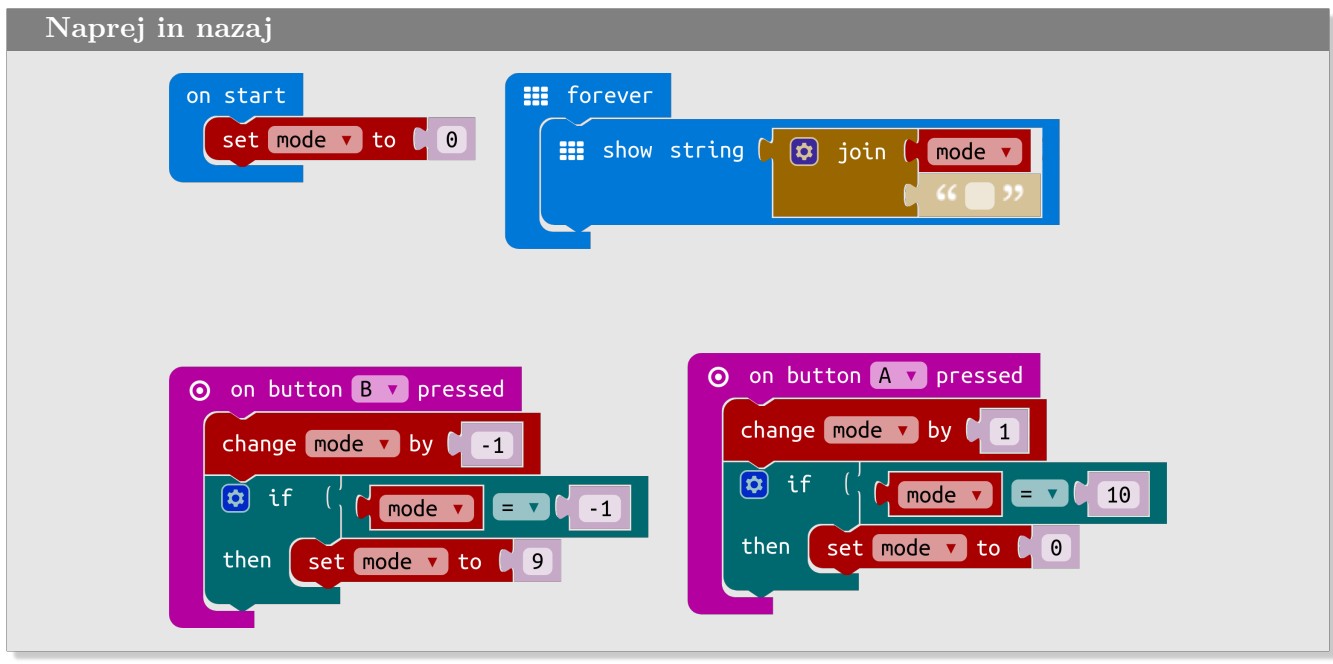

## **Slovarček**

- on start → *ob zagonu*
- forever → *v nedogled*
- set to → *postavi na*
- show string → *prikaži niz*
- join → *združi*
- on botton pressed → *ko je gumb pritisnjen*
- change by → *spremeni za*
- if then → *če potem*